### **Adobe Photoshop Crack Keygen Serial Number Full Torrent (Updated 2022)**

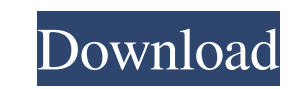

**Adobe Photoshop Product Key Full**

Microsoft's Paintbrush was designed for beginners. It was originally bundled in Windows XP, but it's now also included in Vista and Windows 7. It's a free program, but it has limited features, including no layers. Discover software. Many commercial and hobbyist photographers use Photoshop for cutting, modifying, and enhancing images. The program provides you with a good set of tools to use all the time. Here are a few of the Photoshop tools multiple images. You can crop and change the color and size of images or alter type and other design elements. You can take various effects that produce completely different results from one another. Camera Raw features al Chapters 11 and. Tracing: You can trace objects such as a tree or a person's face on a photo using the Tracing tool. You can use the Tracing tool to create an accurate copy of a photograph by turning it into a vector image work on one area and then change the image or move it, without having to change the rest of the image. If you want to add text or textural elements, you can do so on a layer by itself. For example, you could create a text adjustment layers to change the colors or grayscale of an image, or to change the brightness and contrast of an image. You can use the Hue/Saturation adjustment tool to change the color range of the image. You can use the of an image or change the color gradient of an image, as well as add blur and sharpen filters. You can read more about adjusting images in Chapter 5. Filters: You can use Photoshop's filters to

Photoshop Elements is a good tool for beginners because there are numerous tutorials and videos that will teach you the basics. However, for those of you who are more experienced, we provide an overview of the software tha latest updates. Adobe Photoshop Elements offers the following features Import and edit images Create and share images Create unique images Create postcards Work with design elements Edit and style with brushes, filters and Convert photos and videos Upload images to social media Create web graphics Create graphics and illustrative designs Design and edit personal web pages Adobe Photoshop Elements contains the following features Import and ed Photoshop. Because Photoshop Elements is an updated version of Photoshop, it also has the latest features, such as the new editing tools and video editing features, and the new Adobe Sensei AI technology that will help you through a couple of basic web pages. And you can also create live web sessions and record directly from your computer to publish anywhere through your favorite social media channels. You can import pictures in the followin Optio Pentax Optio RZ 0202 Pentax Optio S Pentax K-S1 Pentax K-S3 Nikon Camera NEX Canon D-Lux 10K Canon EOS X Sony Fujifilm Fujifilm X-H1 Pentax Samsung Canon FUJIFILM Canon X-T2 X-T3 SAMSUNG a681f4349e

#### **Adobe Photoshop Activator X64 (April-2022)**

## **Adobe Photoshop Crack + With License Key**

##\*\*How to do it...\*\* The first step is to open an image of your choice. In this exercise, we will use a piece of a drawing on a page from an old book. 1. Open an image and make sure that you have the Brush tool, and choos some. If you can remove the stitches on the cloth, that is the best. Don't worry if you can't see them well yet, and don't worry about making the stitches straight. 4. To improve the quality of the stitch, click the Clone more than one pass over the stitches to get a better effect. 6. When you finish using the Clone Stamp tool, press the 0 key on the keyboard to reset the tool to a single-use mode. If you have any difficulty removing the st

# **What's New In?**

Barite Description - Barite Barite is chemically a calcium sulfate heptahydrate. It occurs as fine, gray to white particles and is found in many sands throughout the world. Barite occurs in crystalline and microcrystalline Tunisia, the Yemen, and many other regions. Barite occurs naturally in numerous minerals. It is chemically similar to gypsum, which is why it is found in many plaster materials. Barite's exact origin is unknown, but the mo iron, thiols, and oxidants react with human hemoglobin to form methemoglobin. Ferrous iron, thiols, and oxidants react with human hemoglobin to form methemoglobin, a molecule that is neurotoxic and increases with age. Litt Met80 in adult hemoglobin. We analyzed the binding of iron, thiols, and oxidants to hemoglobin A in the presence of oxy-, carbon monoxide, and carboxyhemoglobin. In all hemoglobin solutions, the ferric iron ratio was low, iron, associated with the formation of methemoglobin. Ferric iron was reduced at the same rate in all hemoglobin solutions, and the iron/methemoglobin molar ratio was independent of the concentration of ferric iron under a retention in the Sephadex G-75 column. The thiol groups at the iron were negatively charged. Oxidants oxidized ferrous hemoglobin in the presence of a thiol to form methemoglobin. Reduction of ferric iron and the reaction protecting the heme from oxidative damage. The oxidation of hem

### **System Requirements:**

\* Windows 7, 8, 8.1, or 10 \* NVIDIA GeForce GTX 460 (1GB or greater) or AMD HD Graphics 4000 (1GB or greater) \* 1GB RAM \* 512MB VRAM \* DirectX 11 \* OS: Windows 7, 8, 8.1, or 10 \* Steam Version: NOT Supported. \* Supported v

### Related links:

<https://lannews.net/advert/adobe-photoshop-2021-crack-patch-license-code-keygen-mac-win/> <https://geo.sustainablecs.org/blog/index.php?entryid=2222> [https://www.careerfirst.lk/sites/default/files/webform/cv/Adobe-Photoshop-CS6\\_24.pdf](https://www.careerfirst.lk/sites/default/files/webform/cv/Adobe-Photoshop-CS6_24.pdf) <http://www.babel-web.eu/p7/adobe-photoshop-2021-version-22-0-1-crack-keygen-keygen/> <https://elearning.21.training/blog/index.php?entryid=3275> <https://opagac-elearning.org/blog/index.php?entryid=3075> <https://educa.neurolabbo.com/blog/index.php?entryid=4233> <https://www.eeimi.com/wp-content/uploads/2022/07/1656620920-0323264a61f1a45.pdf> [https://stompster.com/upload/files/2022/06/l8I6EZuBQBaWWBcrzKfq\\_30\\_a6bb9d1bb9cb4fa56a1e23fc4819f043\\_file.pdf](https://stompster.com/upload/files/2022/06/l8I6EZuBQBaWWBcrzKfq_30_a6bb9d1bb9cb4fa56a1e23fc4819f043_file.pdf) [http://weymouthma.pt7.vt-s.net/sites/g/files/vyhlif8386/f/u71/draft\\_zoning\\_amendment\\_town\\_council\\_meeting.pdf](http://weymouthma.pt7.vt-s.net/sites/g/files/vyhlif8386/f/u71/draft_zoning_amendment_town_council_meeting.pdf) <https://jimmyvermeulen.be/photoshop-2022-free-x64-2022/> <https://www.smc-sheeva-marketing-co-ltd.com/advert/adobe-photoshop-2021-version-22-4-2-serial-key-keygen-download-for-pc/> [https://still-bayou-16289.herokuapp.com/Photoshop\\_CC\\_2015\\_version\\_17.pdf](https://still-bayou-16289.herokuapp.com/Photoshop_CC_2015_version_17.pdf) [http://www.momshuddle.com/upload/files/2022/06/hyJLvTmPvRxxBa52tUBw\\_30\\_a6bb9d1bb9cb4fa56a1e23fc4819f043\\_file.pdf](http://www.momshuddle.com/upload/files/2022/06/hyJLvTmPvRxxBa52tUBw_30_a6bb9d1bb9cb4fa56a1e23fc4819f043_file.pdf) <https://jonathangraystock.com/2022/07/01/photoshop-cc-2018-full-license-for-windows/> [http://qualispaper.com/wp-content/uploads/2022/06/Adobe\\_Photoshop\\_2021\\_Incl\\_Product\\_Key\\_PCWindows\\_April2022.pdf](http://qualispaper.com/wp-content/uploads/2022/06/Adobe_Photoshop_2021_Incl_Product_Key_PCWindows_April2022.pdf) [https://thecluelesscoffee.com/wp-content/uploads/2022/07/Photoshop\\_2020.pdf](https://thecluelesscoffee.com/wp-content/uploads/2022/07/Photoshop_2020.pdf) <https://logocraticacademy.org/photoshop-2021-version-22-5-1-with-license-key-free-download-for-windows/> <https://uwaterloo.ca/student-success/system/files/webform/sanaby766.pdf> <https://burmarauto.com/adobe-photoshop-2022-version-23-1-keygen-crack-serial-key-keygen/>